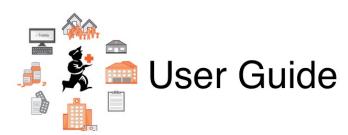

## 7. Receiving Goods

- 7.01. Supplier invoices
- 7.02. Goods receipts
- 7.03. Editing pack sizes
- 7.04. Managing outstanding purchase order lines (pipeline stock)
- 7.05. Custom stock fields
- 7.06. Managing donors

Previous topic: 6. Purchasing || Return to: mSupply User Guide Home Page || Next topic: 8. Issuing Goods

From: https://docs.msupply.org.nz/ - mSupply documentation wiki

Permanent link: https://docs.msupply.org.nz/receiving\_goods?rev=1572299888

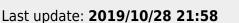

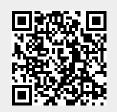